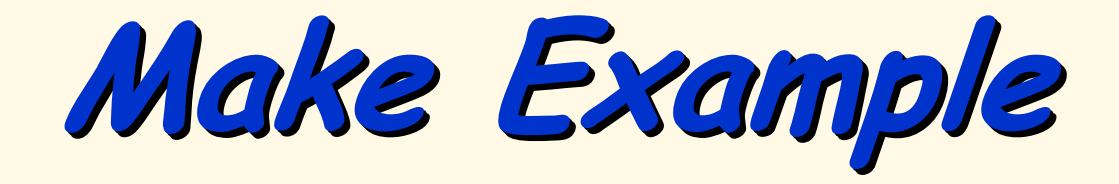

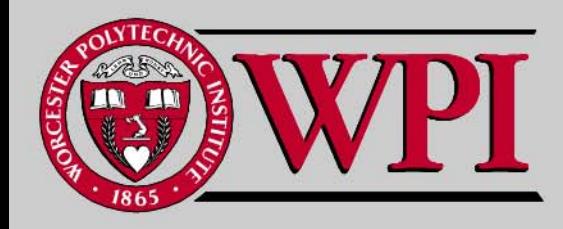

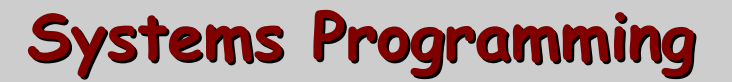

# **A make Example A make Example A make Example**

- Ш <u> Sample Makefile</u>
- **magic.h magic.h and sub.c**
- **subB.c**
- Ш **Arrays.c Arrays.c**
- **make and make and arrays.c arrays.c execution execution**

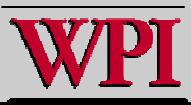

## **Sample Makefile Sample Makefile**

```
OBJECTS= array
s.o sub.o
subB.o
arrays: $(OBJECTS)
     cc $(OBJECTS) -o $@
arrays.o: magic.
h
sub.o:
subB.o: magic.h
clean:
```

```
rm -f * o
```
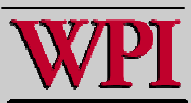

# **magic.h magic.h and sub.c nd sub.c**

#### **magic.h**

e xtern int magic;

#### **sub.c**

```
#define SIZE 10 #include <stdio.h> void sub (int* aptr, int len)
                                      {
                                       int i;
                                       printf("S :");
                                        for (i =0; i < len; i++
)
                                         {
                                           aptr[i] = 2* (i + 1);
                                           printf (" %d", aptr[i]);
                                         }
                                       printf("\n");
                                      }
```
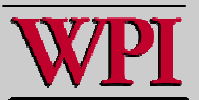

### **subB.c**

```
#include <stdio.h>
#include <magic.h>
```

```
int magic = 22;
void subB (int x, int y, int z, int* aptr, int len)
{
 int i;
 int temp;
 printf ("B :");
 printf (" x = %d, y = %d, z = %d \setminus n'', x,y,z);
 temp =z;
 z = y;
 y = x;
 x = \text{temp};
 aptr[len - 1] = 77;
 printf ("B :");
 printf (" x = %d, y = %d, z = %d \setminus n'', x,y,z);
```
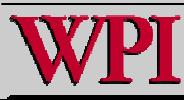

**subB.c (cont.) (cont.)**

```
printf ("B :");
for (i = 0; i < len; i++){
    printf (" %d", aptr[i]);
   }
 aptr[magic + x] = 33;
 print(f("n");
}
```
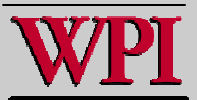

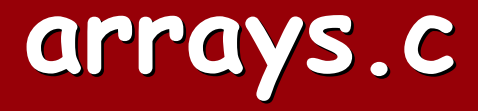

```
#include <stdio.h
>#includ
e"magic.
h
"
int
main()
{
 void sub ();
  void subB ();
  int
a[SIZE];
 int i;
  prin
t
f("
M :"
);
 for (i = 0; i < SIZE; i++)
    {
     a[i] = i + 1;
      print
f(" %
d
", a[i]);
    }
  prin
t
f("\n");
 sub(a, SIZE);
 printf("M2:");
 for (i = 0; i < SIZE/2; i++)
    {
     a[2*i] = 99 - 30*i;
      print
f(" %
d
", a[2*i]);
      print
f(" %d", a[2*i +1]);
    }
  prin
t
f("\n");
```
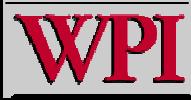

**arrays.c arrays.c (cont)**

```
sub(a, SIZE);
 printf("M2:");
 for (i = 0; i < SLZE/2; i++){
    a[2*i] = 99 -
30*i;
   printf(" %d", a[2*i]);
   printf(" %d", a[2*i +1]);
  }
 printf("\n\ranglen");
 subB(a[6],a[7],a[8], a, SIZE);
 printf("M3:");
 magic = magic/4;
 a[magic] = 45;
 for (i = 0; i < SLZE; i++){
   printf(" %d", a[i]);
  }
 printf("\n\ranglen");
 return 0;
}
```
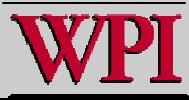

## **make and arrays execution make and arrays execution**

```
$ make
cc -c -o arrays.o arrays.c
cc -c -o sub.o
sub.c
cc -c -o subB.o subB.c
cc arrays.o sub.o
subB.o
-o arrays
$ ./arrays
M : 1 2 3 4 5 6 7 8 9 10
S : 2 4 6 8 10 12 14 16 18 20
M2: 99 4 69 8 39 12 9 16 -21 20
B: x = 9, y = 16, z = -21B : x = -21, y = 9, z = 16B : 99 4 69 8 39 12 9 16 -21 77
M3: 99 33 69 8 39 45 9 16 -21 77
```
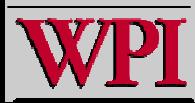